# **PoAs Execution by Video Checklist**

**In order that your Power of Attorney (PoA) is valid under Ontario Law, it must be executed according to the following strict rules. Failure to follow these steps may make your PoA invalid. Please initial each step of this checklist as you follow the steps to ensure that you are correctly executing the PoA.**

#### **POA-MAKER'S NAME**

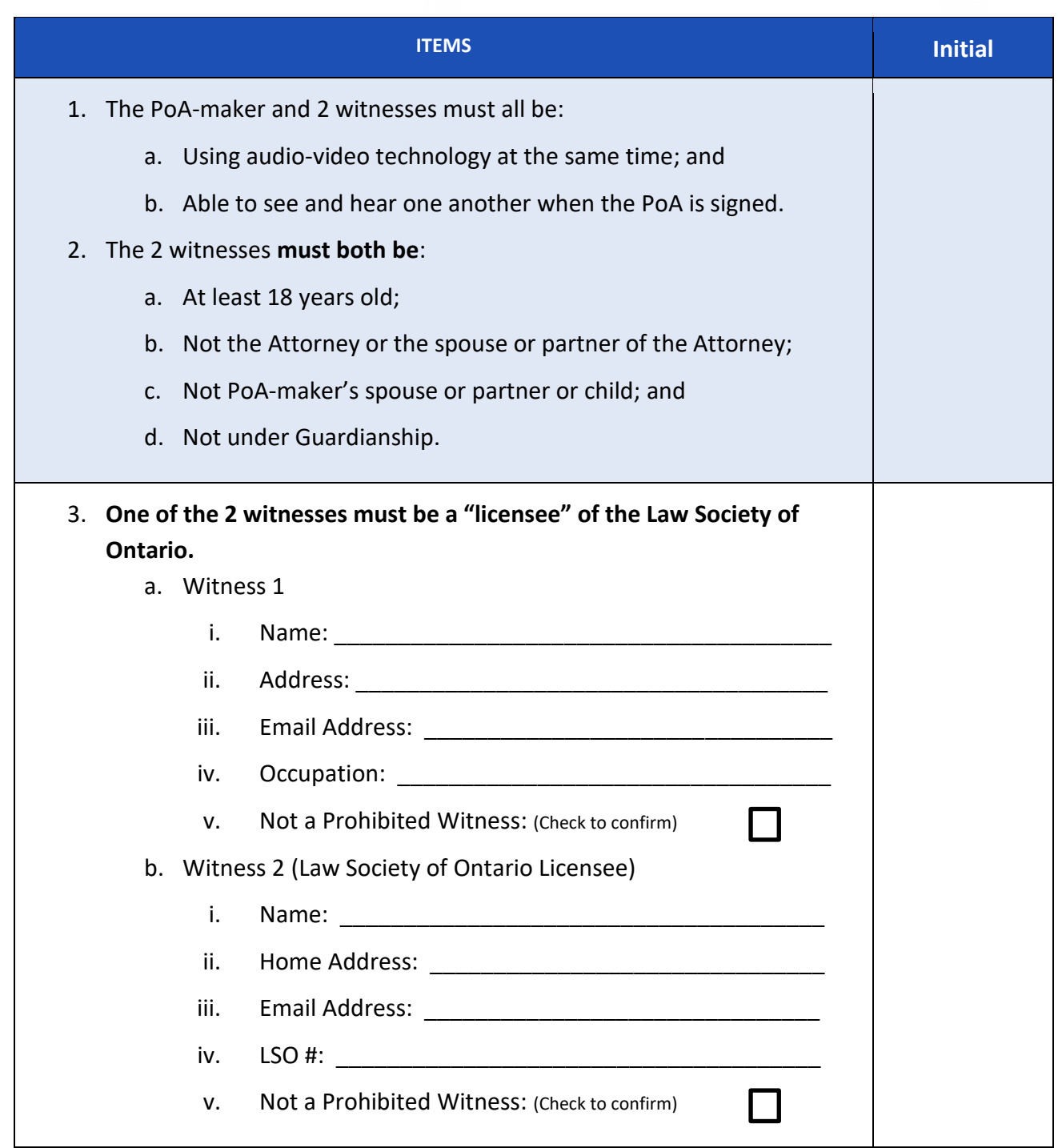

# **E** eStatePlanner

## **Video-Conference #1 – PoA-maker**

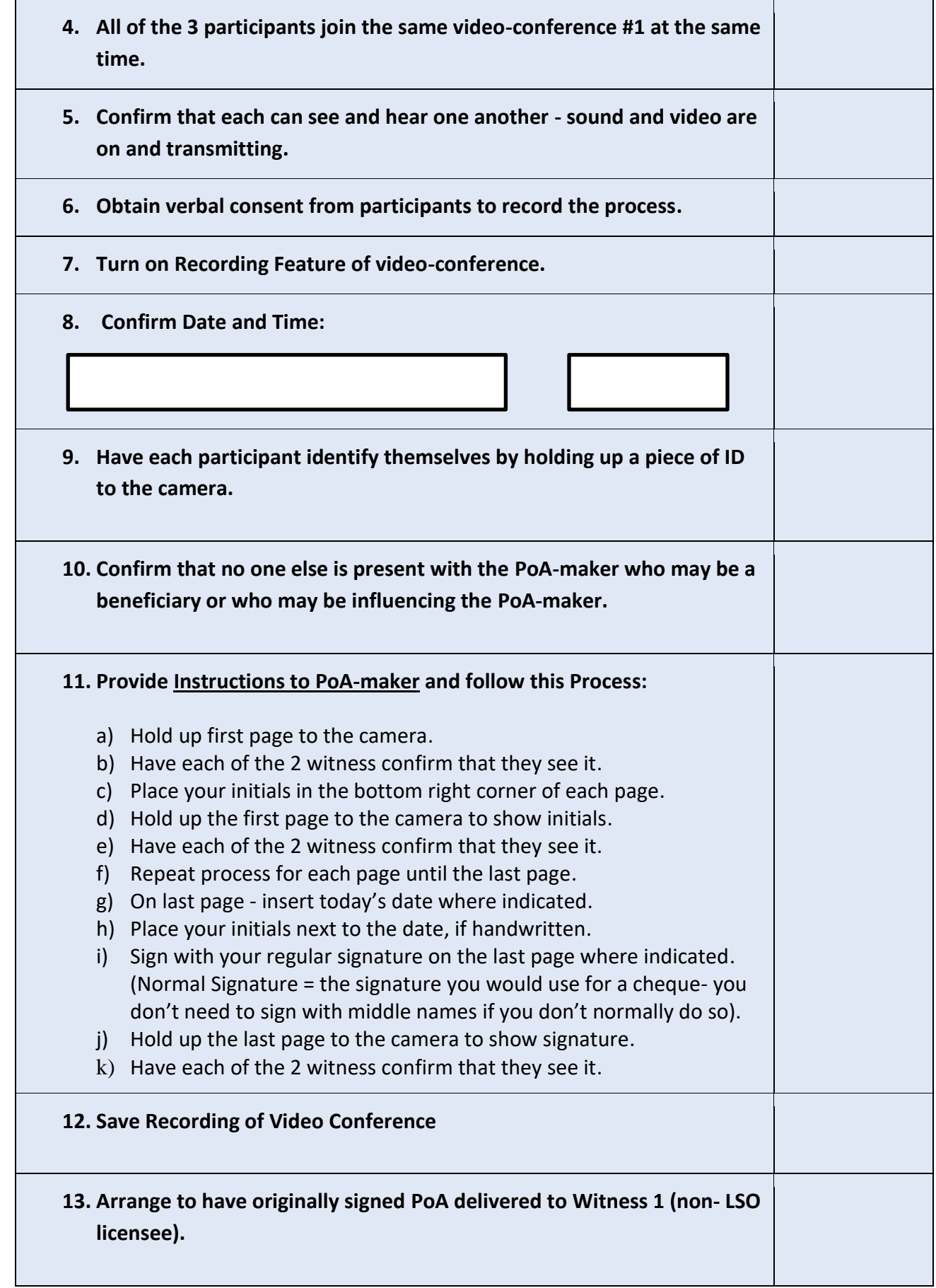

E eStatePlanner

## **Video-Conference #2 – First Witness**

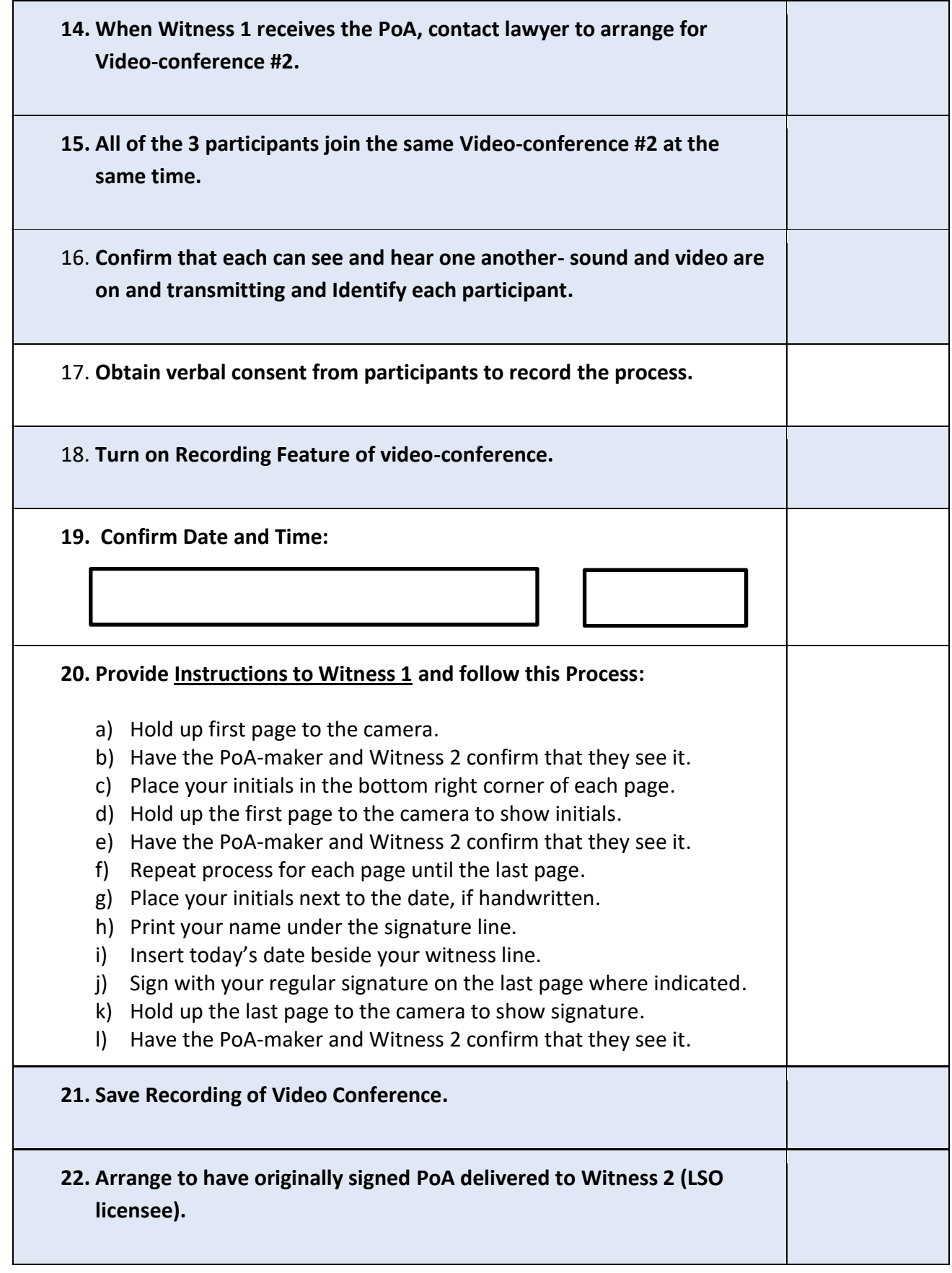

#### **Video-Conference #3 – Second Witness**

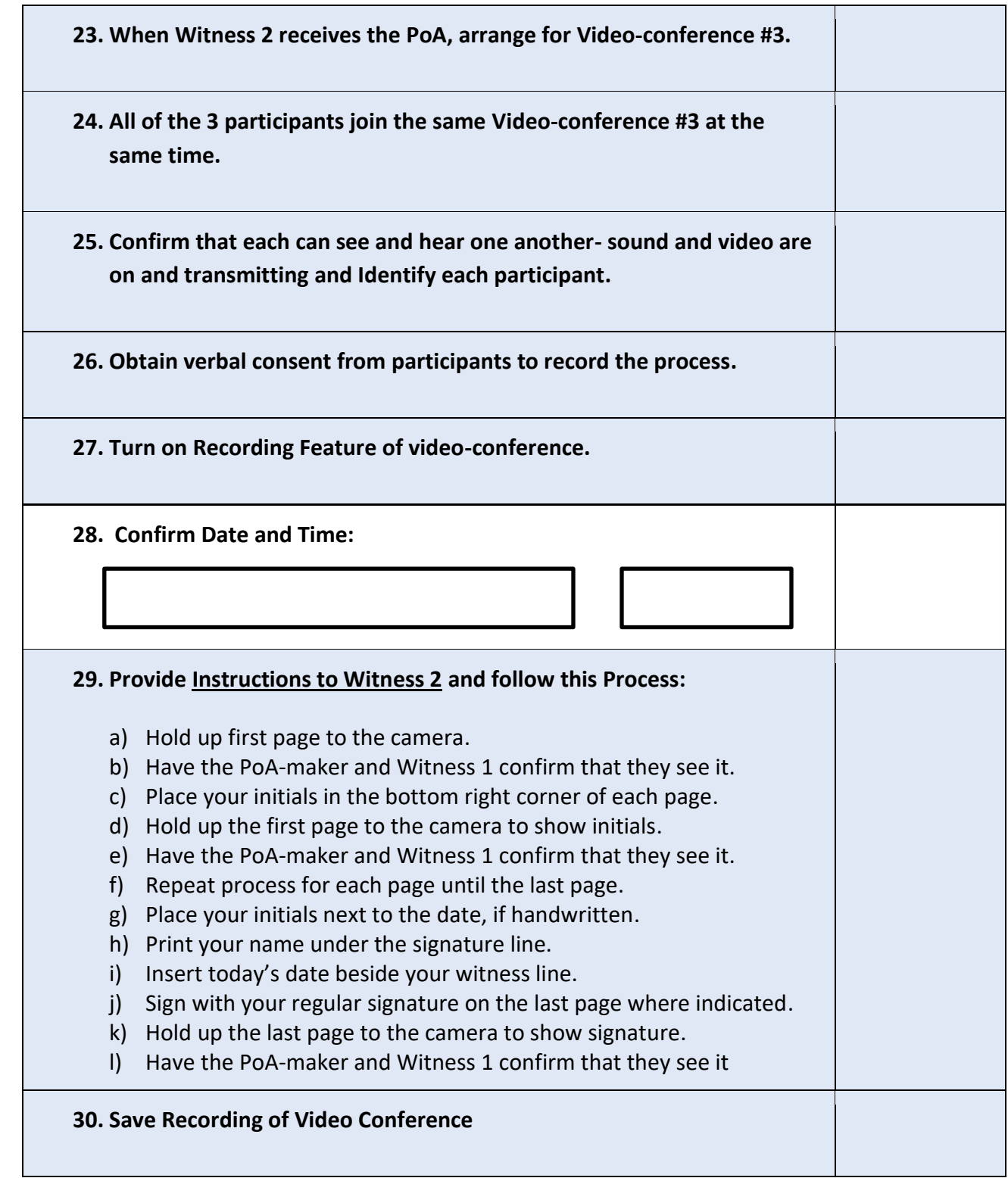